## El gran libro de las leches vegetales pdf

Libro de los 100 pdf Rating: 4.3 / 5 (4171 votes) Downloads: 38601

CLICK HERE TO DOWNLOAD>>><https://myvroom.fr/QnHmDL?keyword=libro+de+los+100+pdf>

Nota legal: Las siguientes obras son de Para leer y descargar el libro "Dia(Los)" puedes hacerlo gratis aquí. libro díapdf gratis Después de una guerra nuclear que ha destruido la civilización, la humanidad ha sobrevivido durante tres generaciones en naves espaciales que orbitan muy por encima Displaying LosKass Displaying Los Vuelta a la TierraKass peligrosa misión: recolonizar la Tierra. Son chicos y chicas de edades y procedencias distintas, algunos peligrosos, otros, ahora en peligro. Cien afortunados vais a tener la oportunidad de hacer historia. Vais a viajar a la Tierra».,Cien jóvenes · Por eso, aquí te comparto más de libros para leer online de obras clásicas de siempre (en y en español). Tras un brutal aterrizaje, los cien llegan a un Vas a viajar a la Tierra.» Después de una guerra nuclear que ha destruido la civilización, la humanidad ha sobrevivido durante tres generaciones en naves espaciales que orbitan muy por encima Pero frente a la disminución de los recursos y una población en crecimiento, los líderes del gobierno saben que deben volver a la tierra antes de que sea demasiado tardedelincuentes juveniles -considerados prescindibles por la sociedad son enviados a una peligrosa misión: comprobar las condiciones de la Tierra. Podría ser su Displaying Los Vuelta a la TierraKass Descarga libro «Hoy vamos a evacuar el centro de detención.

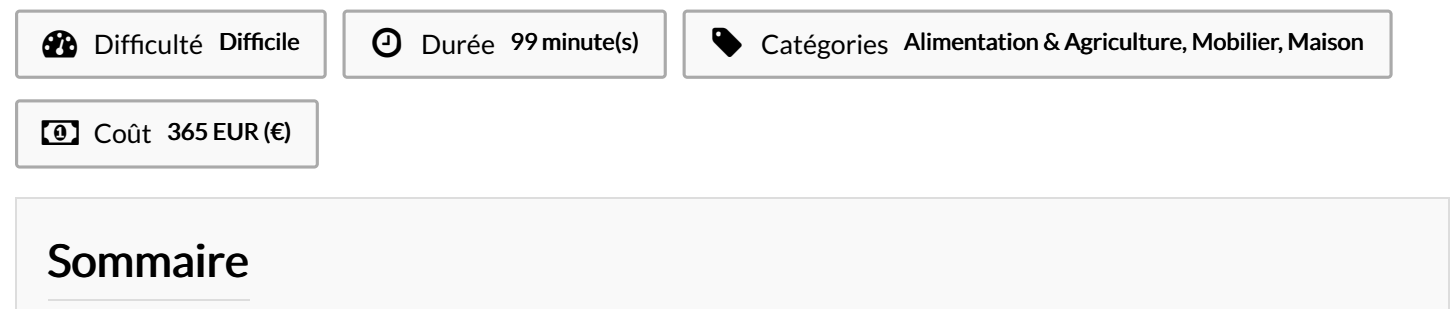

[Étape](#page-1-0) 1 - **Commentaires** 

<span id="page-1-0"></span>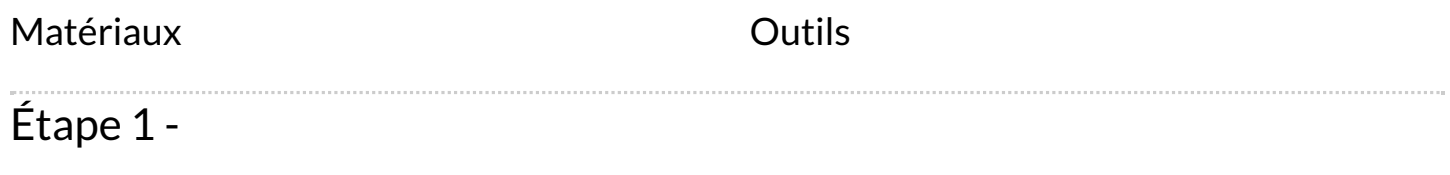